## **Programmierung**

## **Sketch**

## **Funktionen**

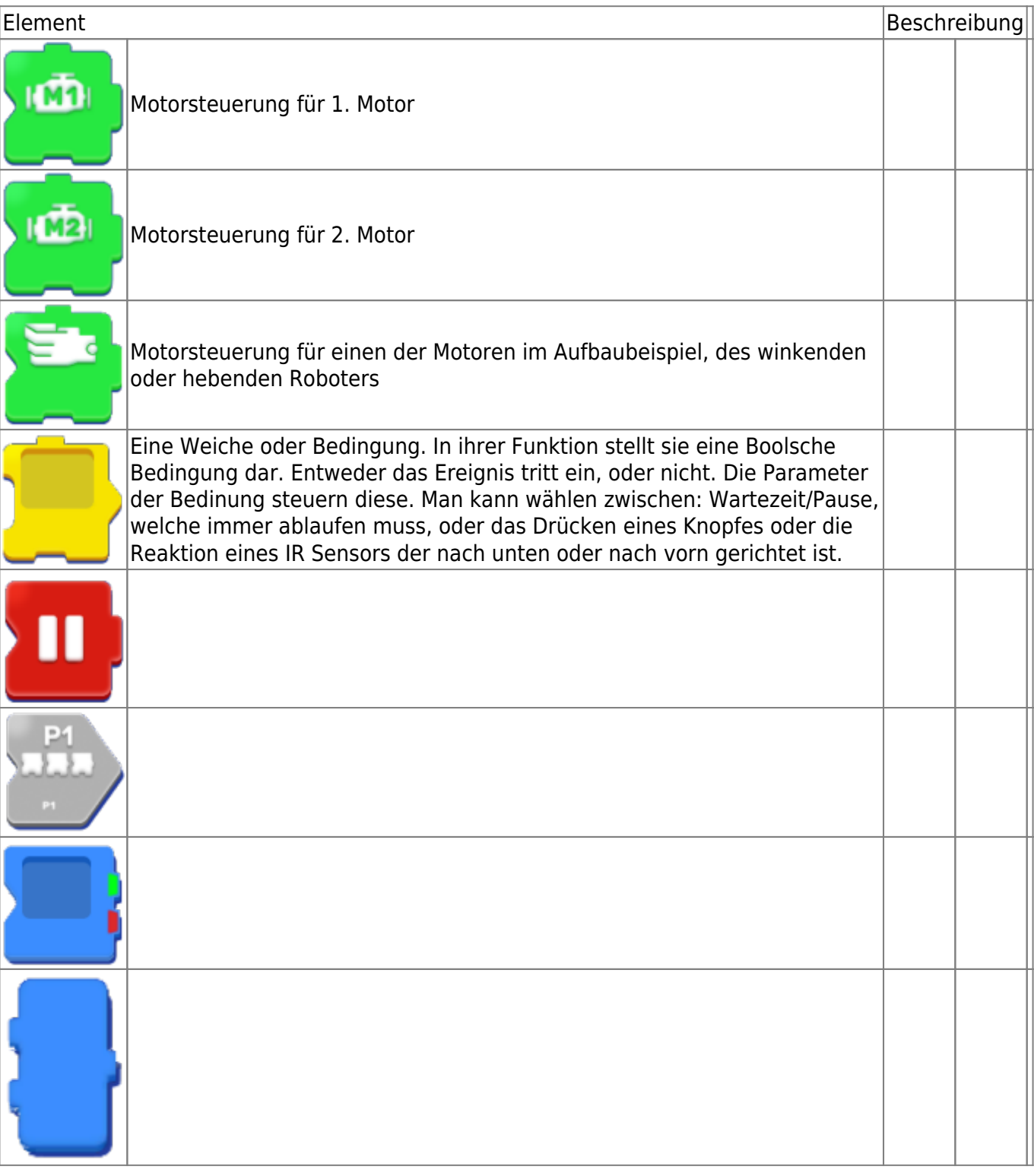

Last update: 2022/02/22 00:01 robomaker:programmieren:funktionen https://wiki.siningsoft.de/doku.php?id=robomaker:programmieren:funktionen&rev=1645488097

From: <https://wiki.siningsoft.de/> -

Permanent link: **<https://wiki.siningsoft.de/doku.php?id=robomaker:programmieren:funktionen&rev=1645488097>**

Last update: **2022/02/22 00:01**

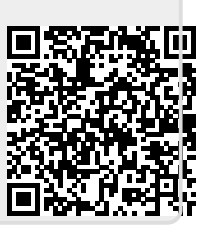